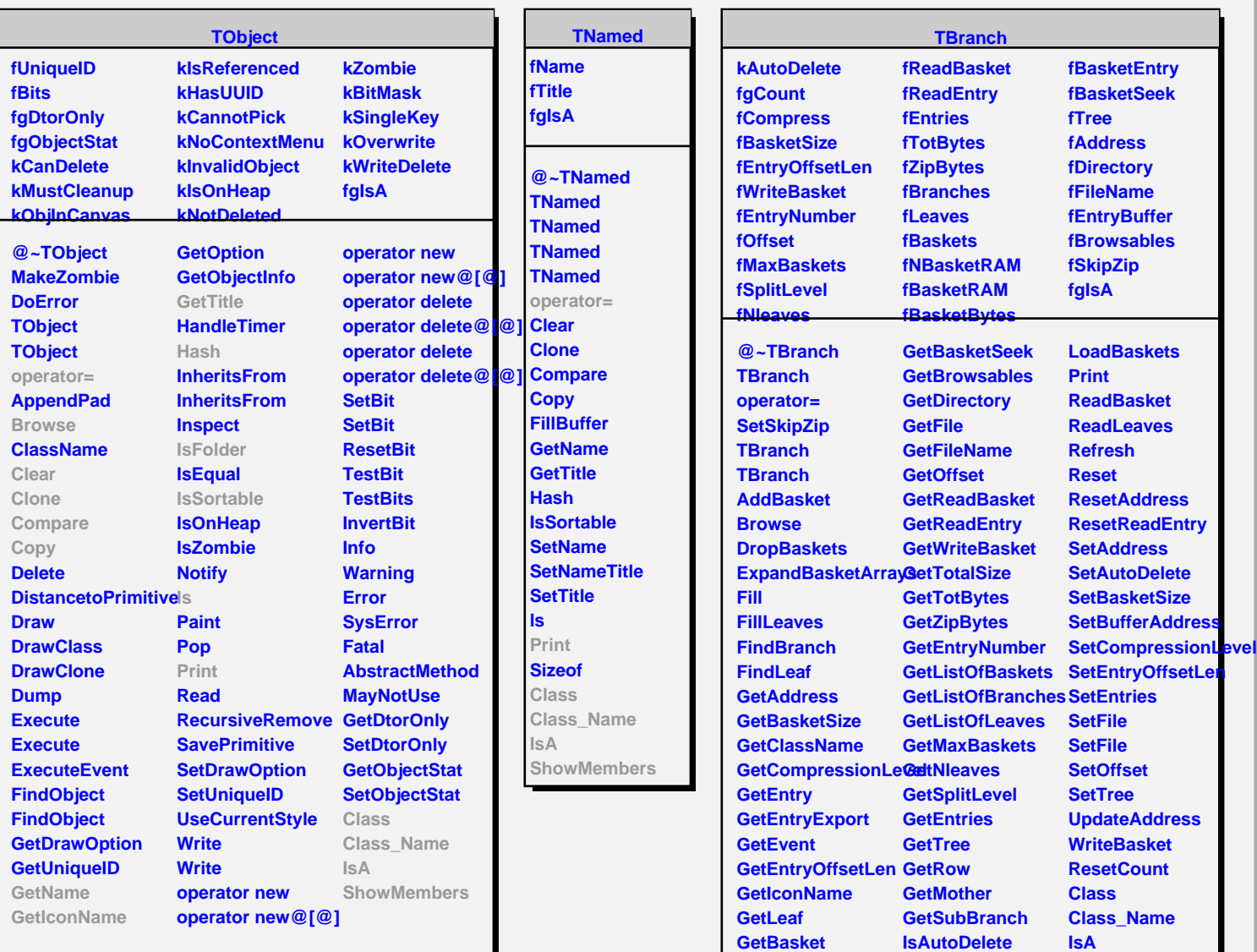

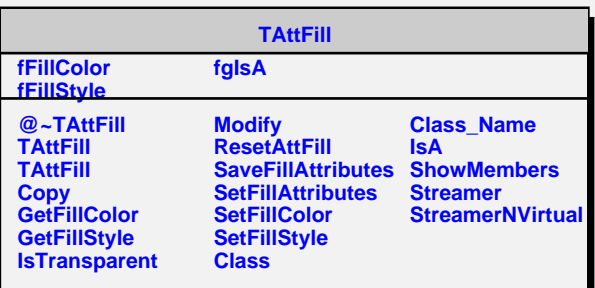

**IsFolder KeepCircular** **ShowMembers**

**GetBasketBytes GetBasketEntry**